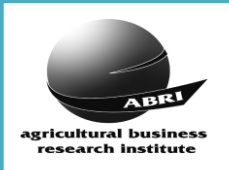

# Final Report Import Format Layout

SNP Data can be supplied for loading into the Breed Society's ILR2 database via files generated directly from the Illumina sequencer machines using GenomeStudio software as a so-called 'Final Report' file format.

These Final Report files are supplied as a single zip file containing at least 5 files. It may optionally contain ABRI's prescribed '775' format result file. The name of the file within the .zip file can start with anything but must end as …**AnimalDetails.csv**, … **DNAReport.csv**, … **Sample\_Map.txt, ….SNP\_MAP.txt** as well as the ….**FinalReport.txt.** The '…FinalReport.txt' file contains the actual genomic results and the other files contain supporting data.

There is only one field in the FinalReport.txt file called 'Sample Id' that identifies the sample. By cross referencing the Sample Id with other fields in the supporting files we are able to attempt to identify the animal the result belongs to. The Sample Id can be anything: an animal ident, an overseas animal ident, a dna case id, a TSU number, etc. If the ILR2 import process cannot identify the correct animal on the breed society database then the results cannot be loaded.

The FinalReport.txt and the SNP\_MAP.txt files are compulsory for loading genomic results via the Final Report file format. However, the more files that accompany the FinalReport.txt file the more likely the system will be able to correctly identify the animal on the breed society database.

We assume that these files are all generated in the same order. We also note the following relational links between the files: 'Sample\_Id' in the FinalReport = 'ID' in the Sample\_Map, 'Index' in Sample\_Map = 'Row' in the DNAReport and 'DNA\_Id' in the DNAReport = 'Barcode' or 'Barcode2' on AnimalDetails.

The filename of the .zip file **MUST** adhere to our filename conventions as: **<SOC\_CODE>\_<DNA\_LAB\_ID>\_775\_<BATCH\_NO>\_yyyymmdd\_hhmm.ZIP**

For Example:

AUXX\_AUGNSK\_775\_multibatch\_20180308\_1604.zip

By loading this zip file into the ILR2 775 Import facility, ILR2 will unzip the file, recognise that it contains Final Report files, locate the data it needs from these files, and then process it like a normal 775 formatted result file.

Example of Final Report files contained within the '775' zip file:

- 20180308\_CHAR\_multibatch\_BOVG50V01\_Sample\_Map.txt
- 20180308\_CHAR\_multibatch\_BOVG50V01\_AnimalDetails.csv
- AUCH\_AUGNSK\_775v3\_multibatch\_20180326\_014650\_SNP\_MAP.txt
- 20180308\_CHAR\_multibatch\_BOVG50V01\_FinalReport.txt
- 20180308\_CHAR\_multibatch\_BOVG50V01\_DNAReport.csv

Some laboratories may supply Final Report files and 775 files together in the zip file. In this instance the 775 '..SNP\_DATA.txt' and '…SNP\_MAP.txt' files will be used for the data import.

- 20180308\_CHAR\_multibatch\_BOVG50V01\_AnimalDetails.csv
- 20180308\_CHAR\_multibatch\_BOVG50V01\_DNAReport.csv
- 20180308\_CHAR\_multibatch\_BOVG50V01\_FinalReport.txt
- 20180308\_CHAR\_multibatch\_BOVG50V01\_Sample\_Map.txt
- AUCH\_AUGNSK\_775v3\_multibatch\_20180326\_014650\_ANIM\_DATA...
- AUCH\_AUGNSK\_775v3\_multibatch\_20180326\_014650\_SNP\_DATA.txt
- AUCH\_AUGNSK\_775v3\_multibatch\_20180326\_014650\_SNP\_MAP.txt

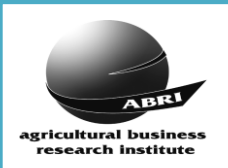

**AnimalDetails.csv** (comma separated csv file). This file is **optional** (but very beneficial).

This is an important file that allows us to determine the animal the result belongs to. Its a cross reference from the data in the FinalReport to an actual animal data via the 'Sample Id' in the FinalReport file. This 'Sample Id' MUST reference one of the two animal identifying fields (Animal Id or Registration Number) or one of the two barcode fields (Barcode or Barcode2) in the AnimalDetails file. This file is currently being generated by Neogen Australasia, but may not be available from other laboratories.

If this file is not supplied then the breed society may have to add alternate identifiers on their database to cross reference the FinalReport Sample Id to the appropriate animal. (Refer to the FinalReport file section for more details). NOTE: A Call Rate of blank will be interpreted as a 'No Result' if there are no accompanying SNP's.

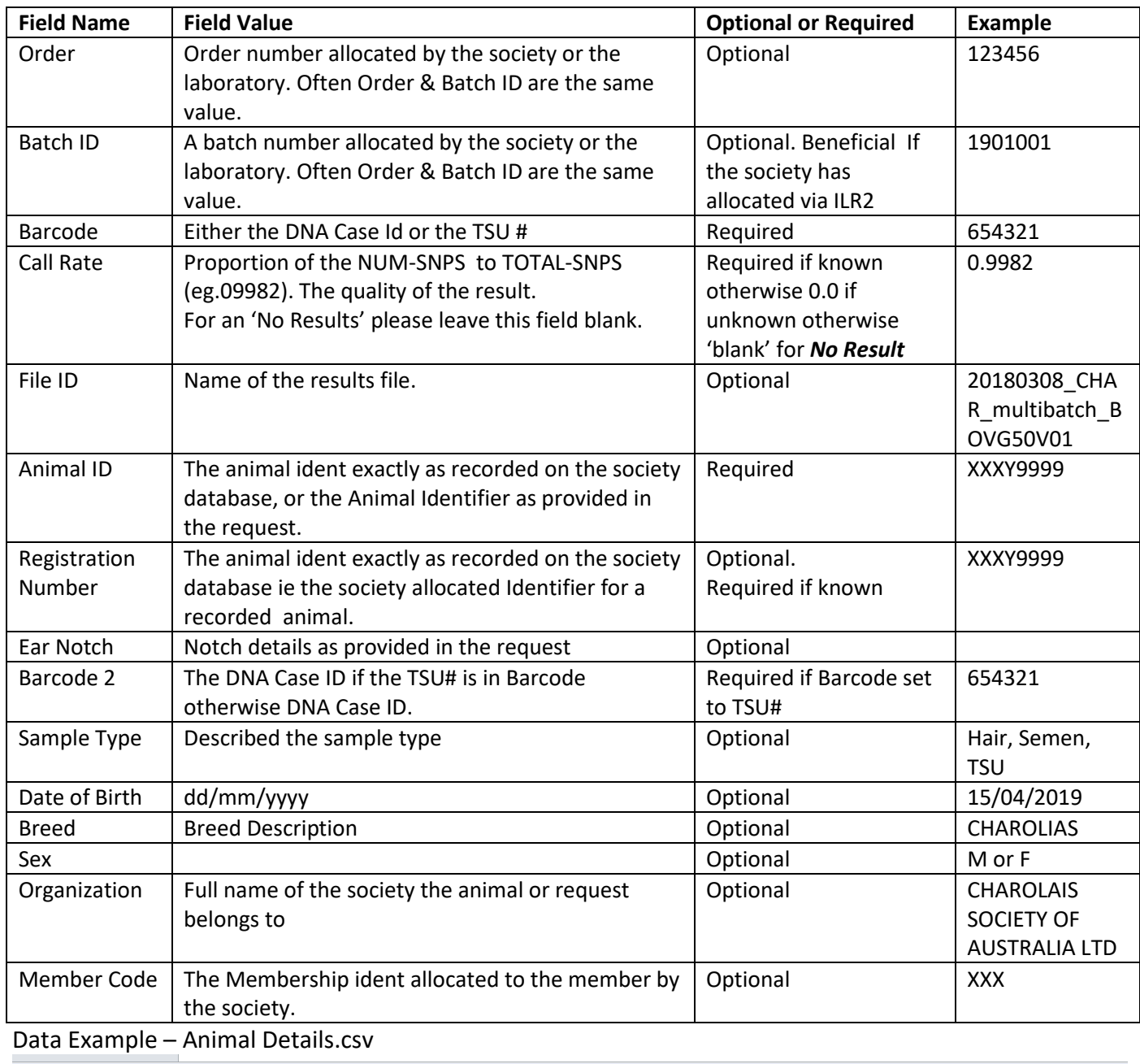

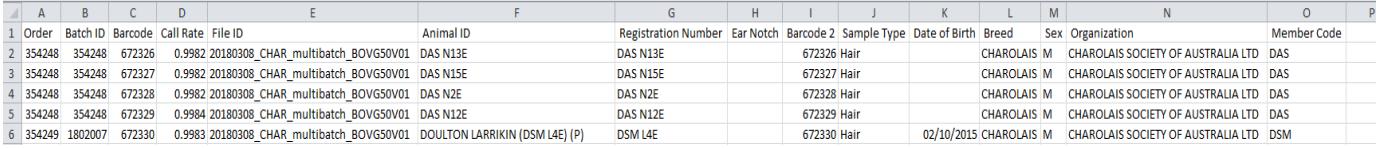

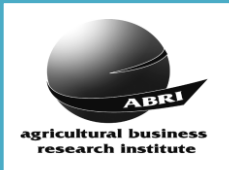

**DNAReport.csv** (comma separated csv file). This file is optional (but beneficial).

The main field of interest in this file is the DNA\_ID as it helps to identify the animal by cross referencing to a DNA Case Id on the society database.

The first two rows are a chip and a test description

Eg. Row 1 column A

DNA Report on Q:\Illumina Project Data 2018\Beef\_GAA\_BOVG50V01\_20180308\

Beef\_GAA\_BOVG50V01\_20180308\Beef\_GAA\_BOVG50V01\_20180308\_DNAReport.csv

Eg. Row 2 columns B to L

# LOCI = 46242 # DNAs = 12 ProjectName = Beef\_GAA\_BOVG50V01\_20180308\_DNAReport GenCall Version = 7.0.0 Low GenCall Score Cutoff = 0.0500

The data starts in row 3

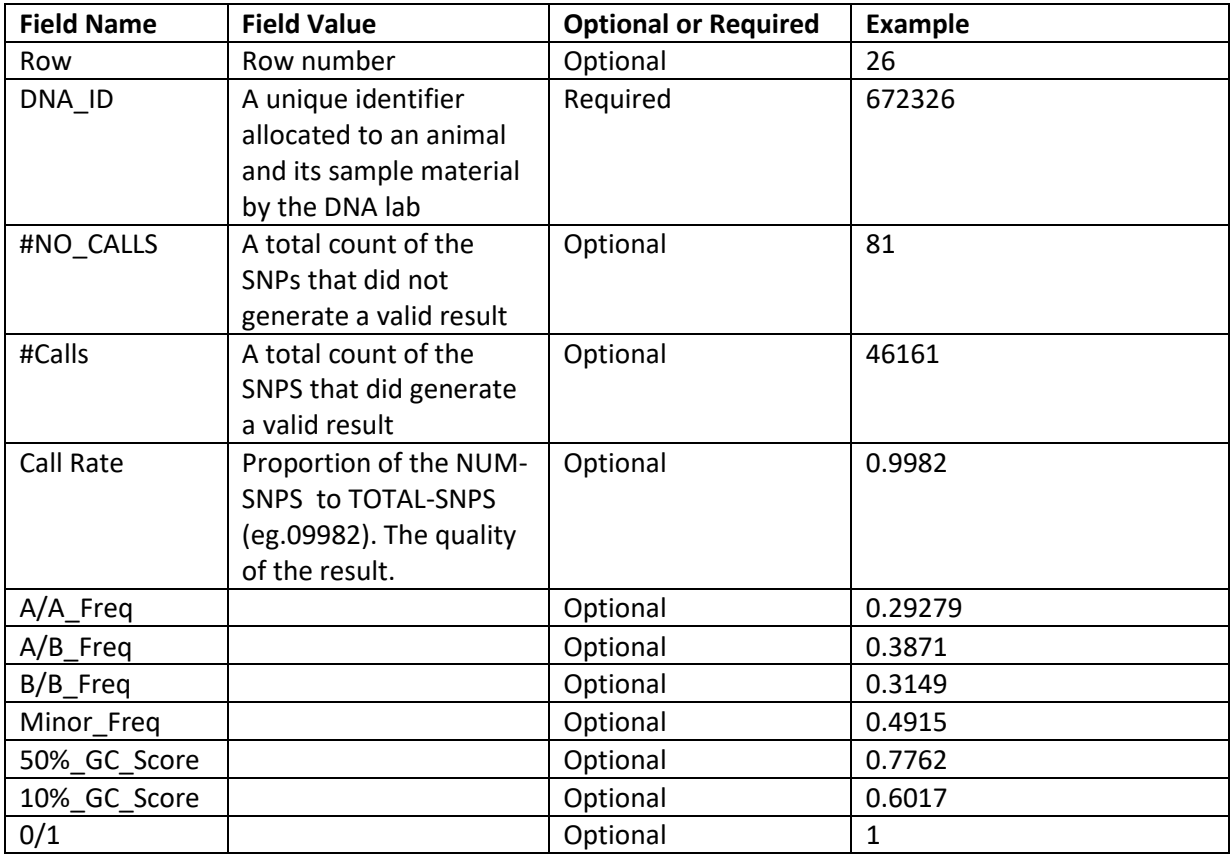

#### Data Example

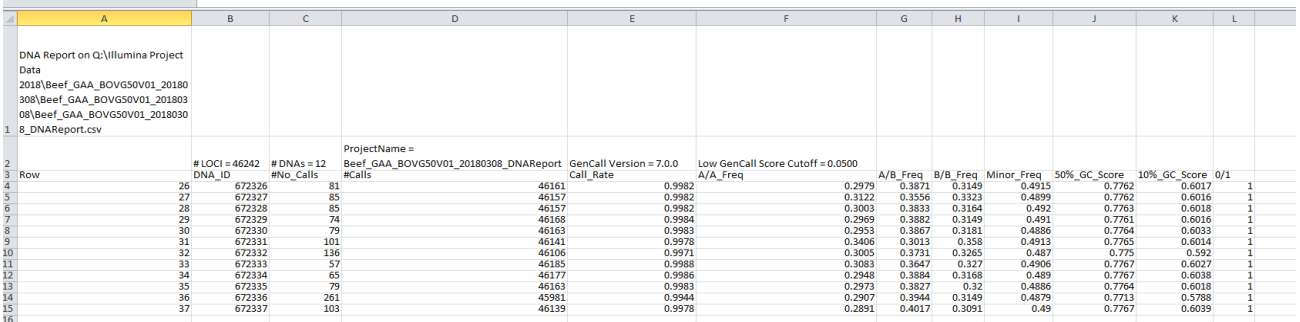

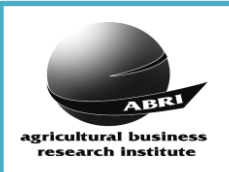

Sample\_Map.txt (tab delimited text file). This file is optional (but very beneficial).

This file is useful for cross referencing the 'Sample Id' in the FinalReport to the 'ID' field in this file. This reference may help us to identify the animal the result belongs to, especially if it is an animal identifier that exists on the breed society database. This file may be useful if the AnimalDetails.csv is not supplied. SentrixPosition is also an important field to help in our quality control processes.

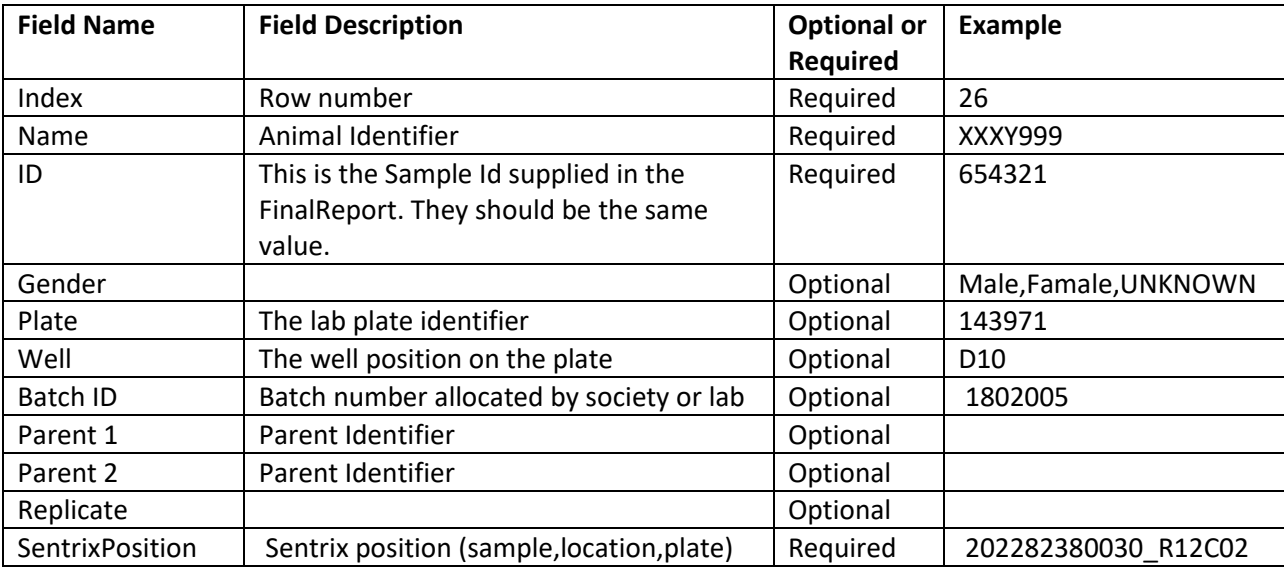

#### Data Example

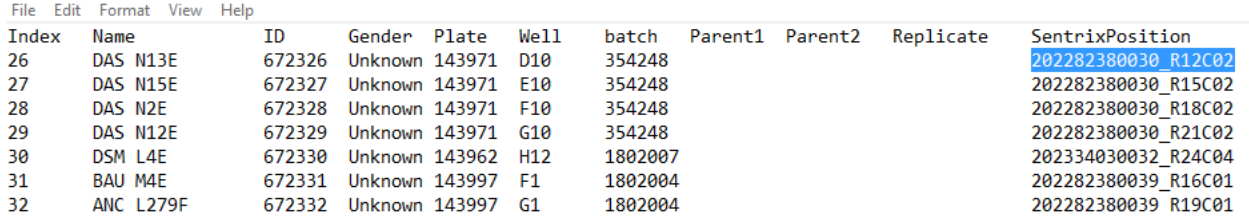

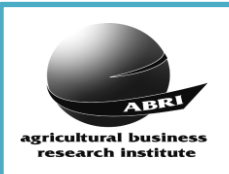

**SNP\_Map.txt** (tab delimited text file). This file is Compulsory for all genotypes except parentage.

The SNP Map is important for our quality control processes. If it is not supplied, an error will occur, and the result data will not be loaded onto ILR2. The SNP Names listed in the SNP Map should correspond exactly to the SNP Names supplied within the FinalReport SNP results, including the 'No Calls'.

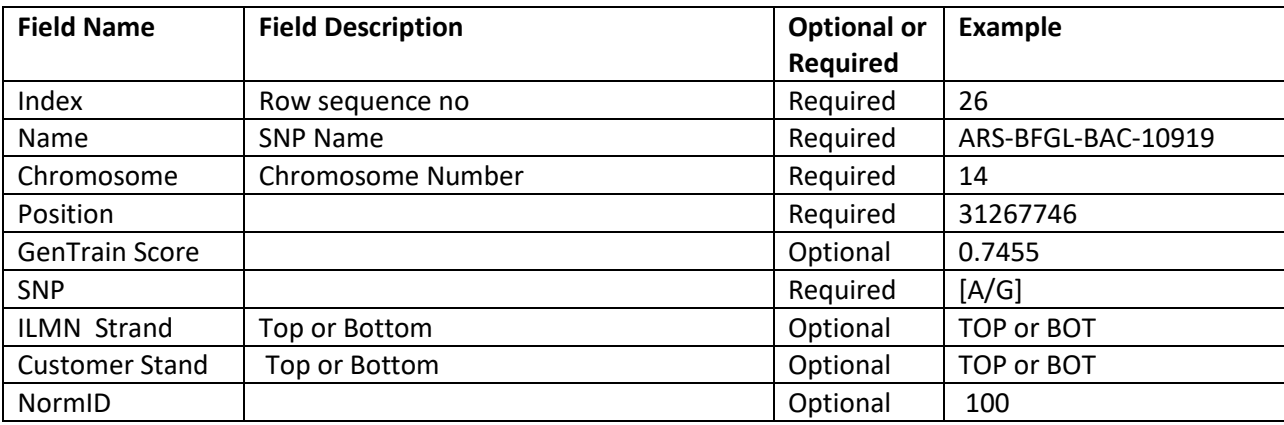

### Example File

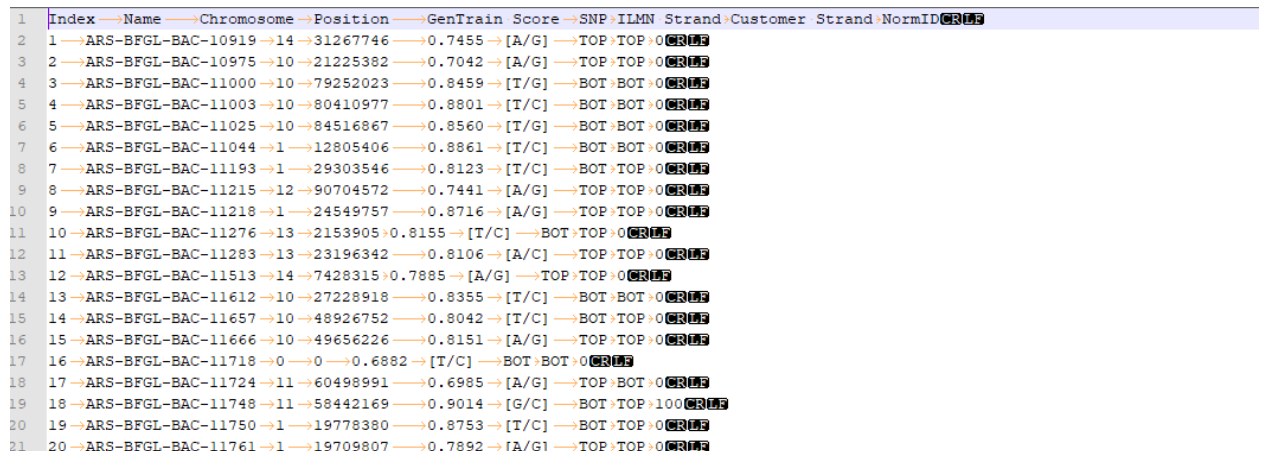

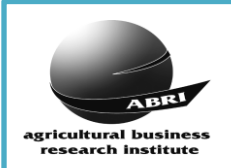

**FinalReport.txt** (tab delimited text file). This file is Compulsory as it contains the genomic results.

This data represents the SNPs tested on the animal and should maintain a one-to-one relationship with the accompanying SNP\_MAP file. THESE RESULTS SHOULD INCLUDE 'NO CALLS'.

- If no SNP results were obtained for the animal, then no Final Report result is generated. This can be handled a via two ways.
	- o If you are generating a 'Final Report' result file for those animals that obtained a result, then this means a 'Final Report' file is going to be generated along with the accompanying 'Animal Details'. Therefore, those animals that will not appear in the 'Final Report' file can be included in the 'Animal Details' file, with a '*blank'* in the call rate. These records will flag the animal as having a 'NO RESULT'. Note we can only load the 'Animal Details' file if it is accompanied with the other files. Refer to the Animal Details file section for more details.
	- $\circ$  If no Final Report file is being generated at all, the only other way to indicate a 'No Result' is to supply a result record via the 781 format. Please discuss with ABRI if you require the 781 file formats layouts.
- If a particular SNP test did not give a result ie. a 'NO CALL', please include the SNP Name and leave other fields blank (or supply a dash ie. -).
- ILR2 will check the 'Content' field in the incoming FinalReport and expect it to match to an existing SNP Manifest name reference stored on the breed society database.
- Each and every SNP record in this file references the Sample Id. The Sample Id is typically an animal identifier (either an animal ident or an alternate ident for overseas SNP results) or a DNA\_Case\_Id. To link this Sample Id to an animal on the breed society database, the importing process must interrogate the animal identifiers and barcodes in the AnimalDetails.csv. If the AnimalDetails.csv is not supplied then this interrogation will happen between the Sample Id and the ID and Name in the Sample\_Map file and the DNA\_Id in the DNAreport file.

If the Sample Id corresponds to a valid 'Animal Ident' on the breed society database then a match can be made.

If the Sample Id is a 'DNA Case Id' that already exists on the breed society database then a match can be made.

If the Sample Id is an overseas animal ident then a match can only be made if that ident exists on the 'Alternate Idents' table on the breed society database.

If the Sample Id cannot be linked to an animal or a DNA request an error will occur, 'Sample Id XXXXXXX is not on the database'. If the society Registrars can determine the correct animal, they will have to add the Sample Id as either a DNA\_Case\_Id or a cross reference record, depending on the Sample Id.

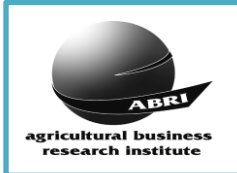

There are two header sections and a column heading row included in the FinalReport file prior to the actual SNP result data:

- [Header] occurs once at the start of the file. The label is of mixed case and wrapped in square brackets, no further space or data on the row after the closed square bracket.
- [Data] occurs once at the start of the file after the [Header] section label. The label is of mixed case and wrapped in square brackets, no further space or data on the row after the closed square bracket.
- The data column headings appear directly after the [Data] section label and before the actual data.

#### [Header]

• Field names and field values are separated by a tab.

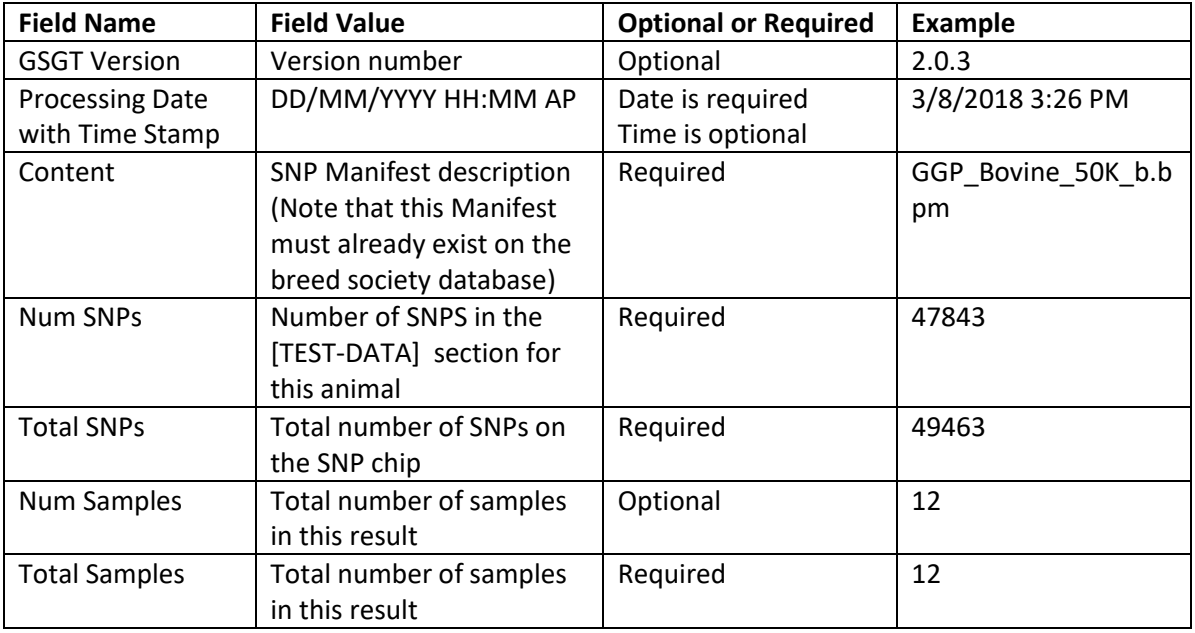

#### [Data]

• Field names and field values are separated by a tab

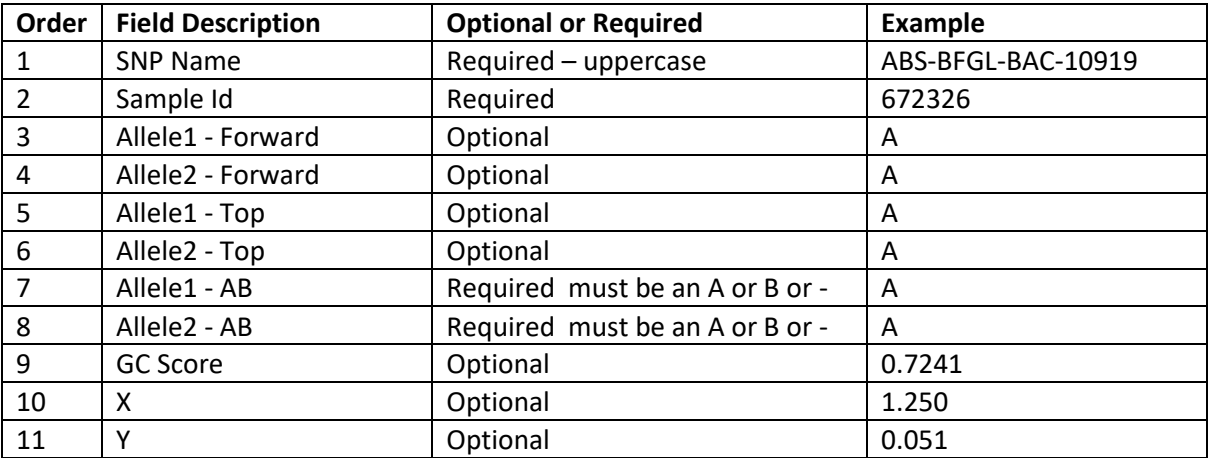

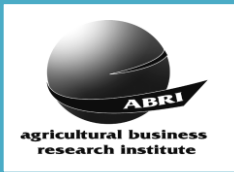

#### Example File

 $\sim$ 

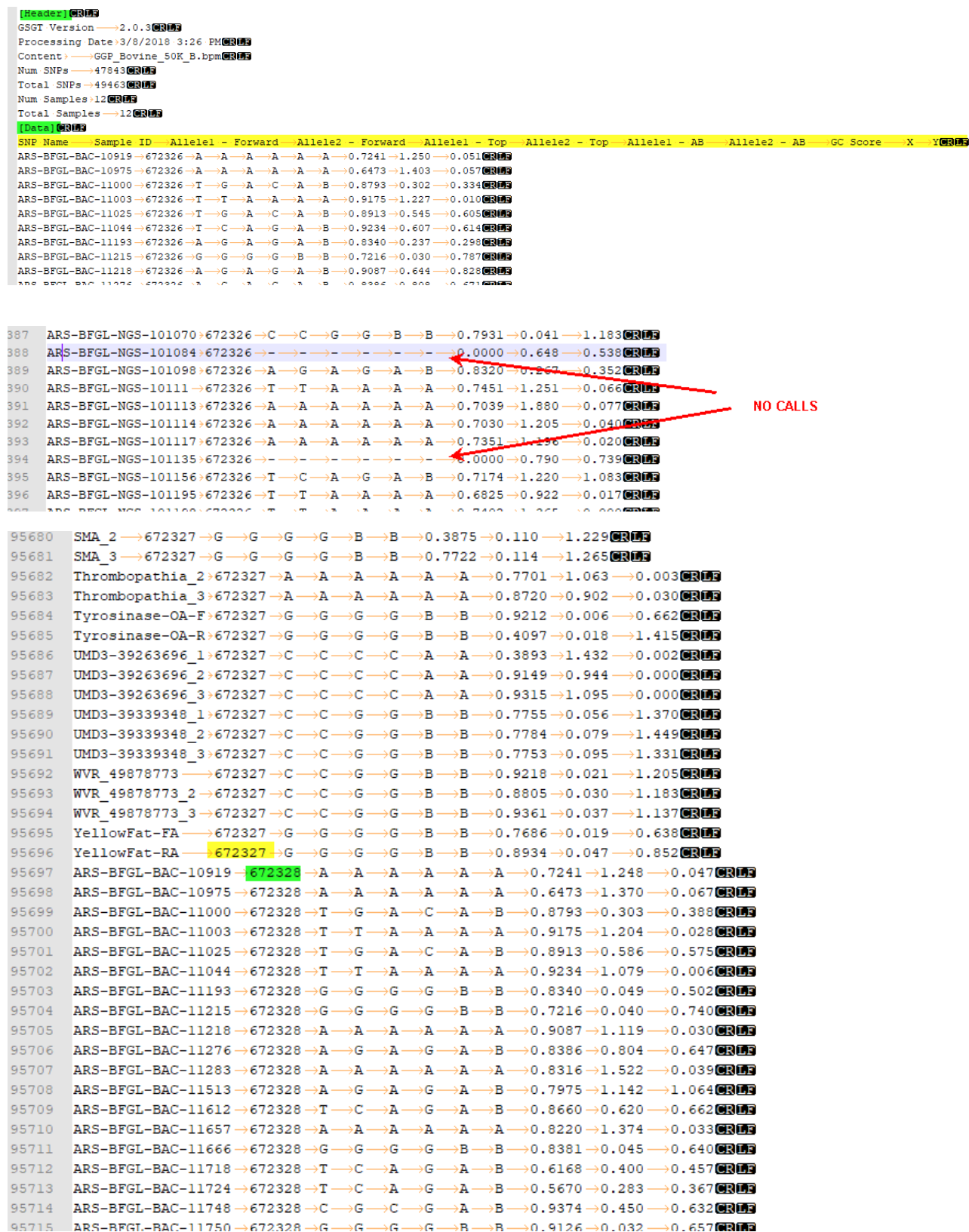

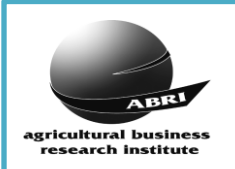

#### **File Naming Convention**

#### **ZIP File**

The FinalReport file and the accompanying data files MUST be compressed into a single ZIP file for ease of data transfer and processing by the breed society Registrars. The file naming convention for the ZIP file is: <SOC\_CODE>\_<DNA\_LAB\_ID>\_775\_<BATCH\_NO>\_yyyymmdd\_hhmm.ZIP

where <SOC\_CODE> is the ABRI assigned Society Code \*

<DNA\_LAB\_ID> is the DNA Lab Identifier #

<BATCH\_NO> is the lab requests batch number. If no request has come from the society then enter 7 zeros. yyyymmdd\_hhmm is a date and time stamp (24 hr format).

For example the zip filename for batch 1811074, from Neogen Australasia, created at 13:12:01 on the 9th Nov 2018, for animals in the Australian Wagyu Association, is:

AUWY\_AUGNSK\_775\_1074\_20161109\_1312.ZIP

*\* ( [http://breedplan.une.edu.au/booklets/Soc\\_codes\\_BP.pdf\)](http://breedplan.une.edu.au/booklets/Soc_codes_BP.pdf) # [\(http://breedplan.une.edu.au/booklets/DNA%20Genetic%20Labs%20Codes.pdf](http://breedplan.une.edu.au/booklets/DNA%20Genetic%20Labs%20Codes.pdf))*

The .zip file should not contain other zip files.

**FinalReport File** must be suffixed with the words FinalReport (nb. no spaces between the words)

ie. ……\_FinalReport.txt

**AnimalDetails File** must be suffixed with the words AnimalDetails (nb. no spaces between the words) ie. ....... AnimalDetails.csv

- **DNAReport File** must be suffixed with the words DNAReport (nb. no spaces between the words) ie. ……\_DNAReport.txt
- **Sample** Map File must be suffixed with the words Sample Map (nb. an underscore between the words) ie. ...... Sample Map.txt

**SNP\_Map File** must be suffixed with the words SNP\_Map (nb. an underscore between the words) ie. ……\_SNP\_MAP.txt

#### **File Download Area**

A single DNA data download area has been set up as a central repository and distribution point for all ABRI breed society clients.

ABRI will:

- Check the files and advise the DNA Lab if there are any problems with file names.
- Automatically transfer the files to the relevant Breed Society ILR2 server and database.
- Notify the Breed Society that the file has been sent from the DNA Lab and that the Import process has been initiated.
- Backup the files.

Each DNA Lab will have its own username and password. Contact ABRI for these details.

\* end \*